# Hi-Flex AMIBIOS

with Writeback Caching and 82C721 Universal Peripheral Support

for Rev B of the

OPTi 82C495

386 SX Chipset

User's Guide

based on the 11/11/92 core AMIBIOS

Use with AMIBCP Version 2.1a

MANOPSX495721 1/27/93

© Copyright 1993 American Megatrends, Inc. All rights reserved. American Megatrends, Inc. 6145-F Northbelt Parkway Norcross, GA 30071

This publication contains proprietary information which is protected by copyright. No part of this publication may be reproduced, transcribed, stored in a retrieval system, translated into any language or computer language, or transmitted in any form whatsoever without the prior written consent of the publisher, American Megatrends, Inc.

#### **Limited Warranty**

Buyer agrees if this product proves to be defective, that American Megatrends, Inc. is only obligated to replace or refund the purchase price of this product at American Megatrend's discretion. American Megatrends shall not be liable in tort or contract for any loss or damage, direct, incidental or consequential. Please see the Warranty Registration Card shipped with this product for full warranty details.

#### **Limitations of Liability**

In no event shall American Megatrends be held liable for any loss, expenses, or damages of any kind whatsoever, whether direct, indirect, incidental, or consequential, arising from the design or use of this product or the support materials provided with the product.

#### **Trademarks**

American Megatrends acknowledges the following trademarks:

Intel and i486 are registered trademarks of Intel Corporation. OPTi is a registered trademark of OPTi Corporation. C&T is a registered trademark of Chips and Technologies Corporation. MS-DOS, Xenix, and Microsoft are registered trademarks of Microsoft Corporation. Weitek is a registered trademark of Weitek Corporation. IBM, AT, VGA, OS/2, and EGA are registered trademarks of International Business Machines Corporation. XT and CGA are trademarks of International Business Machines Corporation.

#### **Revision History**

1/27/93 Added 82C721 support and updated to 11/11/92 core AMIBIOS.

## Table of Contents

**Chapter 1 Introduction 1**

#### **Chapter 2 ADVANCED CMOS SETUP 5**

**Chapter 3 ADVANCED CHIPSET SETUP 7** Hidden Refresh 8 Slow Refresh 8 Single ALE Enable 8 Keyboard Reset Control 8 Master Mode Byte Swap 9 AT Cycle Wait State 9 AT Cycle Between I/O Cycles 9 Fast AT Cycle 9 AT BUS Clock Selection 9 16 MHz CPU Mode Support 9 Fast Decode Enable 10 Local READY Delay 10 Relocate 256K Memory 10 Memory Read Wait State 10 Memory Write Wait State 10 Cache Read Cycle 11 Cache Write Wait State 11 Cache Memory Buffer Output 11 Non-Cacheable Block-1 Size 11 Non-Cacheable Block-2 Size 11 Non-Cacheable Block-1 Base 11 Non-Cacheable Block-2 Base 11 Cacheable RAM Address Range 12 Video BIOS Area Cacheable 12

#### **Chapter 4 Peripheral Setup 13**

Programming Option 14 On-Board Floppy Drive 15 On-Board IDE Drive 15 First Serial Port Address 15 Second Serial Port Address 15 Parallel Port Address 15 IRQ Active State 16 Parallel Port Mode 16

#### **Chapter 5 CMOS Map 17**

Extended CMOS RAM 20

#### **Chapter 6 Chipset Registers 21**

Preface

**Index 23**

AMIBIOS for the OPTi 82C495 386SX Chipset with 82C721 Support

## Preface

## **To the OEM Reader**

The Hi-Flex AMIBIOS is a state of the art product which includes major engineering innovations. The Hi-Flex AMIBIOS can be easily configured by the OEM, system integrator, or VAR building systems that include the AMIBIOS through the AMIBIOS Configuration Program (AMIBCP). See the *AMIBCP User's Guide* for detailed information. This manual was written for the OEM to assist in the proper use of AMIBIOS Setup. This manual is not meant to be read by the computer owner who purchases a computer with the AMIBIOS. It is assumed that the computer manufacturer will use this manual as a sourcebook of information, and that parts of this manual will be included in the computer owner's manual. It is also assumed that the OEM, VAR, or system integrator that is reading this manual has also licensed the right to use the AMIBIOS technical documentation.

## **Technical Support**

If an AMIBIOS fails to operate as described or you need more information, call technical support at 404-246-8600. Make sure you have the following information before calling:

- Serial number and revision number of the BIOS
- System BIOS reference number
- A clear description of the problem.

## **Acknowledgments**

This manual was written and edited by Paul Narushoff and Robert Cheng. The writers gratefully acknowledge the assistance of the BIOS engineers.

## **BIOS File**

This manual documents AMIBIOS file OPWB4BP.ROM.

## Introduction

Overview

This manual documents the AMIBIOS for Rev B of the OPTi 82C495 386SX Chipset with write-back caching and C&T 82C721 Universal Peripheral support. This chipset supports systems with Intel 80386SX microprocessor. Please see the OPTi technical documentation for additional information.

## **OPTi 82C495 Chipset Features**

- supports CPUs operating at speeds of from 16 MHz to 33 MHz,
- supports write-back cache memory sizes of 32 KB, 64 KB, 128 KB, 256K, and 512 KB,

supports up to 16 MB of onboard system RAM in various combinations of 256 KB x 9, 1 MB x 9, and 4 MB x 9 SIMMs (Single Inline Memory Modules).

## **System BIOS**

The BIOS is the basic input output system used in all IBM® PC-,  $XT^{m}$ -,  $AT$ ®-, and PS/2®- compatible computers. The Hi-Flex AMIBIOS is a high-quality example of a system BIOS.

## Overview, Continued

## **Configuration Data**

AT-Compatible systems, also called ISA (Industry Standard Architecture) systems, and EISA (Extended Industry Standard Architecture) systems must have a place to store system information when the computer is turned off. The original IBM AT had 64 bytes of non-volatile memory storage in CMOS RAM. All AT-Compatible systems have at least 64 bytes of CMOS RAM, which is usually part of the Real Time Clock. Many systems have 128 bytes of CMOS RAM.

## **How Data Is Configured**

The AMIBIOS provides a Setup utility in ROM that is accessed by pressing <Del> at the appropriate time during system boot. Setup is used to set configuration data in CMOS RAM.

## **Types of Setup**

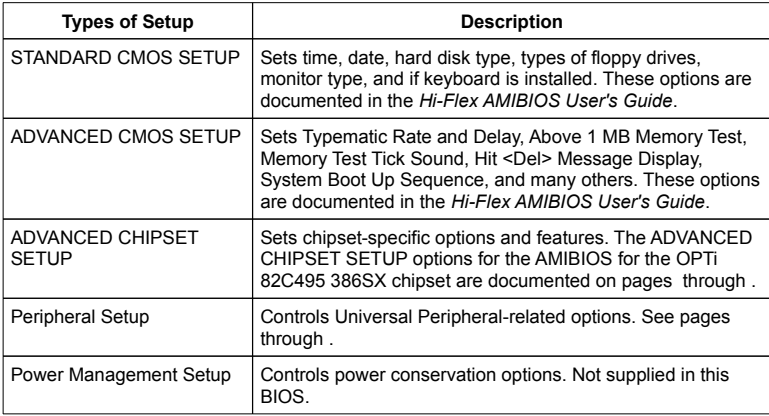

## Features

## **Reference**

STANDARD CMOS SETUP and the common ADVANCED CMOS SETUP options are described in the *Hi-Flex AMIBIOS User's Guide*. ADVANCED CHIPSET SETUP is described in this manual.

## **ADVANCED BIOS Features**

The ROM file for this BIOS enables Clock Switching and Cache Control via chipset registers.

It does not use the Turbo Switch Input Pin or Reset Memory Controller AMIBCP options.

## **BIOS Information**

The following graphic shows the AMIBCP BIOS Information.

Features, Continued

## **BIOS Options**

The following graphic illustrates the AMIBCP BIOS Options for this AMIBIOS file.

## **Miscellaneous BIOS Features**

The following screen shows the AMIBCP Miscellaneous options for this BIOS file.

## ADVANCED CMOS SETUP

## Default Settings

Every option in AMIBIOS Setup contains two default values: a power-on default and the BIOS Setup default value.

## **The Power-on Defaults**

The power-on default settings consist of the safest set of parameters. Use them if the system is behaving erratically. They should always work but do not provide optimal system performance characteristics.

## **Setup Defaults**

The BIOS Setup default values provide optimum performance settings for all devices and system features.

## ADVANCED CMOS SETUP Options

The ADVANCED CMOS SETUP options are the same as the standard AMIBIOS ADVANCED CMOS SETUP options documented in the *Hi-Flex AMIBIOS User's Guide*.

## ADVANCED CHIPSET SETUP

Refer to the documentation provided by OPTi for additional assistance in understanding specific options.

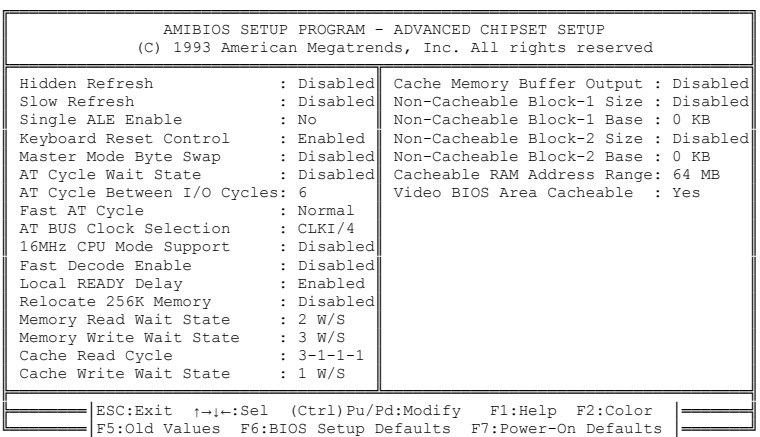

## **Default Settings**

Every option in AMIBIOS Setup contains two default values: a power-on default and the BIOS Setup default value.

## **The Power-on Defaults**

The power-on default settings consist of the safest set of parameters. Use them if the system is behaving erratically. They should always work but do not provide optimal system performance characteristics.

## **Setup Defaults**

The BIOS Setup default values provide optimum performance settings for all devices and system features.

## ADVANCED CHIPSET SETUP, Continued

## **Configuring ADVANCED CHIPSET SETUP Options**

You can choose the options that are included in the ADVANCED CHIPSET SETUP via AMIBCP. See the *AMIBCP User's Guide* for additional information.

## ADVANCED CHIPSET SETUP Options

#### **Hidden Refresh**

If this option is enabled, memory will be refreshed without holding the CPU. This improves system performance. This option should be disabled on 80386-based systems when memory caching support is disabled. The settings are *Enabled* or *Disabled*. The BIOS and Power-on defaults are *Disabled*.

#### **Slow Refresh**

Slow Refresh is four times slower (about 64 µseconds) than the normal refresh (about 15.8 µseconds). If enabled, system performance will improve. The settings are *Enabled* or *Disabled*. The BIOS and Power-on defaults are *Disabled*.

## **Single ALE Enable**

If this option is enabled, SYNC will activate Single ALE instead of multiple ALEs during the bus conversion cycle. The settings are *Yes* or *No*. The BIOS and Power-On defaults are *No*.

#### **Keyboard Reset Control**

If enabled, a HALT instruction is executed before SYNC generates a CPU reset from a keyboard reset. The BIOS and Power-On default is *Disabled*.

## **Master Mode Byte Swap**

The settings are *Enabled* or *Disabled*. The BIOS and Power-on defaults for this option are *Disabled*.

## **AT Cycle Wait State**

This option adds an additional wait state in the standard AT Bus cycle. The settings are *Enabled* or *Disabled*. The BIOS and Power-on defaults are *Disabled*.

## **AT Cycle Between I/O Cycles**

This option is only valid if Rev B of the chipset is used. The settings are *6* or *2.* The BIOS Setup and Power-On default is *6.*

## **Fast AT Cycle**

This option is only valid if Rev B of the chipset is used. The settings are *Normal* or *Enabled.* The BIOS Setup and Power-On default is *Normal.*

## **AT BUS Clock Selection**

The settings are *CLKI/6, CLKI/4, CLKI/3*, or *CLKI/2.5*. The BIOS and Power-on defaults are *CLKI/4*.

## **16 MHz CPU Mode Support**

This option is only valid if Rev B of the chipset is used. When enabled, the BIOS supports a CPU operating at 16 MHz. When enabled, the AT Bus Clock is set to CLK2I/4. If Disabled is set, the AT Bus Clock is set to the value set in the **AT BUS Clock Selection** option. The settings are *Enabled* or *Disabled.* The BIOS Setup and Power-On default is *Disabled.*

## **Fast Decode Enable**

The settings are *Enabled* or *Disabled*. The BIOS and Power-On defaults are *Disabled*.

## **Local READY Delay**

This option is only valid if Rev B of the chipset is used. When enabled, the BIOS inserts a delay to generate RDY# output. If *Disabled,* RDY# output is not generated. The settings are *Enabled* or *Disabled.* The BIOS Setup and Power-On default is *Enabled.*

## **Relocate 256K Memory**

256 KB x 9 SIMMs must be used in Banks 0 and 1 or in Banks 0, 1, and 2 before this option is valid. When enabled, the 256 KB of memory from A0000h - DFFFFh is relocated to the top of memory. The settings are *Enabled* or *Disabled.* The BIOS Setup and Power-On default is *Disabled.*

## **Memory Read Wait State**

This option sets the number of wait states inserted before DRAM read operations. The settings are *0 W/S, 1 W/S*, or *2 W/S*. The BIOS and Power-on defaults are *2 W/S*.

## **Memory Write Wait State**

This option sets the number of wait states inserted before DRAM write operations. The settings are *0 W/S, 1 W/S, 2 W/S*, or *3 W/S*. The BIOS and Power-on defaults are *3 W/S*.

## **Cache Read Cycle**

This option is only valid if Rev B of the chipset is used. The only current setting is *3-1-1-1.* The BIOS Setup and Power-On default is *3-1-1-1.* If set to 3-2-2-2 or 2-2-2-2, the **Cache Memory Buffer Output** option must be set to *Disabled.*

## **Cache Write Wait State**

This option sets the number of wait states inserted before cache memory write operations. The settings are *0 W/S* or *1 W/S*. The BIOS and Power-on defaults are *1 W/S*.

## **Cache Memory Buffer Output**

This option is only valid if Rev B of the chipset is used. The settings are *Enabled* or *Disabled*. The BIOS and Power-On default is *Disabled.*

#### **Non-Cacheable Block-1 Size Non-Cacheable Block-2 Size**

These options define the size of a region of memory (Block-1 and/or Block-2) in which cache is disabled. The settings for are *64 KB, 128 KB, 256 KB, 512 KB,* or *Disabled.* The BIOS and Power-on defaults are *Disabled.*

#### **Non-Cacheable Block-1 Base Non-Cacheable Block-2 Base**

These options define the base address or starting point of a region of memory in which cache is disabled. The base address changes in increments equal to the corresponding **Non-Cacheable Block-***x* **Size**. If the setting of the **Non-Cacheable Block***x* **Size** option is *Disabled,* the only choice for the base address for that block is *0 KB.* The BIOS and Power-on defaults are *0 KB.*

## **Cacheable RAM Address Range**

This option sets the amount of system memory that can be cached. The setting cannot be greater than the total amount of system RAM. The settings are *4 MB, 8 MB, 12 MB, 16 MB, 20 MB, 24 MB, 28 MB, 32 MB, 36 MB, 40 MB, 44 MB, 48 MB, 52 MB, 56 MB, 60 MB*, or *64 MB*.

#### **Video BIOS Area Cacheable**

If enabled, the video BIOS shadow RAM area can be cached, which enhances video performance. This option may be enabled only when *Video BIOS Shadowing* is enabled in ADVANCED CMOS SETUP. Before enabling this option (selecting *Yes*), you must be reasonably certain that no application will write to the video BIOS memory area while this option is enabled. The settings are *Yes* or *No*. The BIOS and Power-on defaults are *No*.

# Peripheral Setup

The following screen shows the Peripheral Setup screen displayed for C&T 82C721 Universal Peripheral support.

## Peripheral Setup Options

## **Programming Option**

The settings are *Auto* or *Manual.* When set to *Auto,* the BIOS automatically detects all adapter cards installed in the system and configures the onboard I/O (serial ports, parallel ports, floppy controllers, and IDE controller) automatically. All other Peripheral Setup option settings are ignored. Any serial port, parallel port, floppy controller, or IDE (Integrated Drive Electronics) controller on an adapter card in an expansion slot is configured before onboard I/O. If *Auto* is selected, the BIOS also attempts to avoid IRQ conflicts.

If the offboard serial ports are configured to specific starting I/O ports via jumper settings, the BIOS will configure the onboard serial ports to avoid conflicts. For example, if the default serial port starting I/O ports (serial port1 - 3F8h, serial port2 - 2F8h, serial port3 - 3E8h, serial port4 - 2E8h) are used, the following serial port configurations are possible:

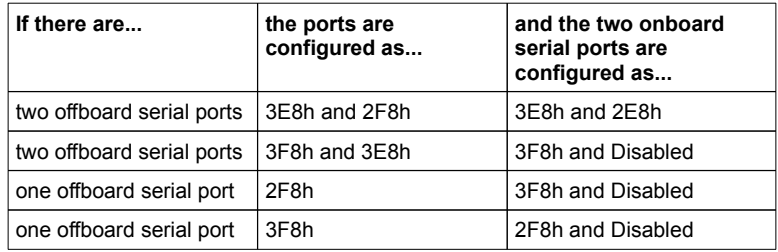

If *Manual* is selected, the settings chosen by the end user in Peripheral Setup apply.

The AMIBIOS reports any I/O conflicts after displaying the BIOS Configuration Summary Screen, but only if *Manual* is chosen. The BIOS and Power-On default is *Auto. The Power-On default must not be changed when running AMIBCP.*

Peripheral Setup Options, Continued

## **On-Board Floppy Drive**

This option enables the use of the floppy drive controller on the motherboard (if installed). The settings are *Enabled* or *Disabled.* The BIOS and Power-On defaults are *Disabled. The Power-On default must not be changed when running AMIBCP.*

#### **On-Board IDE Drive**

This option enables the use of the IDE controller on the motherboard (if installed). The settings are *Enabled* or *Disabled.* The BIOS and Power-On defaults are *Disabled. The Power-On default must not be changed when running AMIBCP.*

#### **First Serial Port Address**

This option enables serial port 1 on the motherboard (if installed). The BIOS and Power-On defaults are *Disabled.* The settings are *Disabled* or any valid I/O port address consisting of three hex digits. The settings are taken from the I/O ports for serial port1 entered in the AMIBCP *Configure Miscellaneous Options* Screen. *The Power-On default must not be changed when running AMIBCP.*

#### **Second Serial Port Address**

This option enables serial port 2 on the motherboard, if installed. The BIOS and Power-On defaults are *Disabled.* The settings are *Disabled* or any valid I/O port address consisting of three hex digits. The settings are taken from the I/O ports for serial port2 entered in the AMIBCP *Configure Miscellaneous Options* Screen. *The Power-On default must not be changed when running AMIBCP.*

#### **Parallel Port Address**

This option enables the parallel port on the motherboard, if installed. The settings are *Disabled* or any valid I/O port address consisting of three hex digits. The BIOS and Power-On defaults are *Disabled. The Power-On default must not be changed when running AMIBCP.*

Peripheral Setup Options, Continued

## **IRQ Active State**

The settings are *High* or *Low.* The BIOS and Power-On default is *High.*

## **Parallel Port Mode**

The settings are *Extended* or *Normal.* The extended parallel port mode is bidirectional. The BIOS and Power-On default is Normal.

## CMOS Map

A map of CMOS RAM as configured by the AMIBIOS for Rev B of the OPTi 82C495 386SX chipset with 82C721 support is shown in the following table.

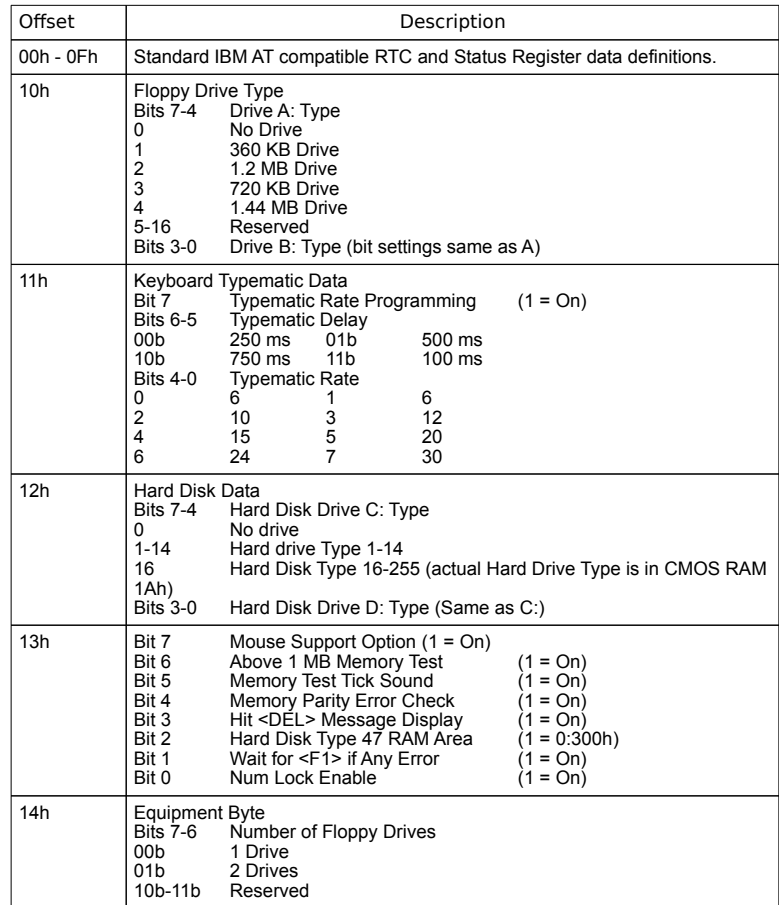

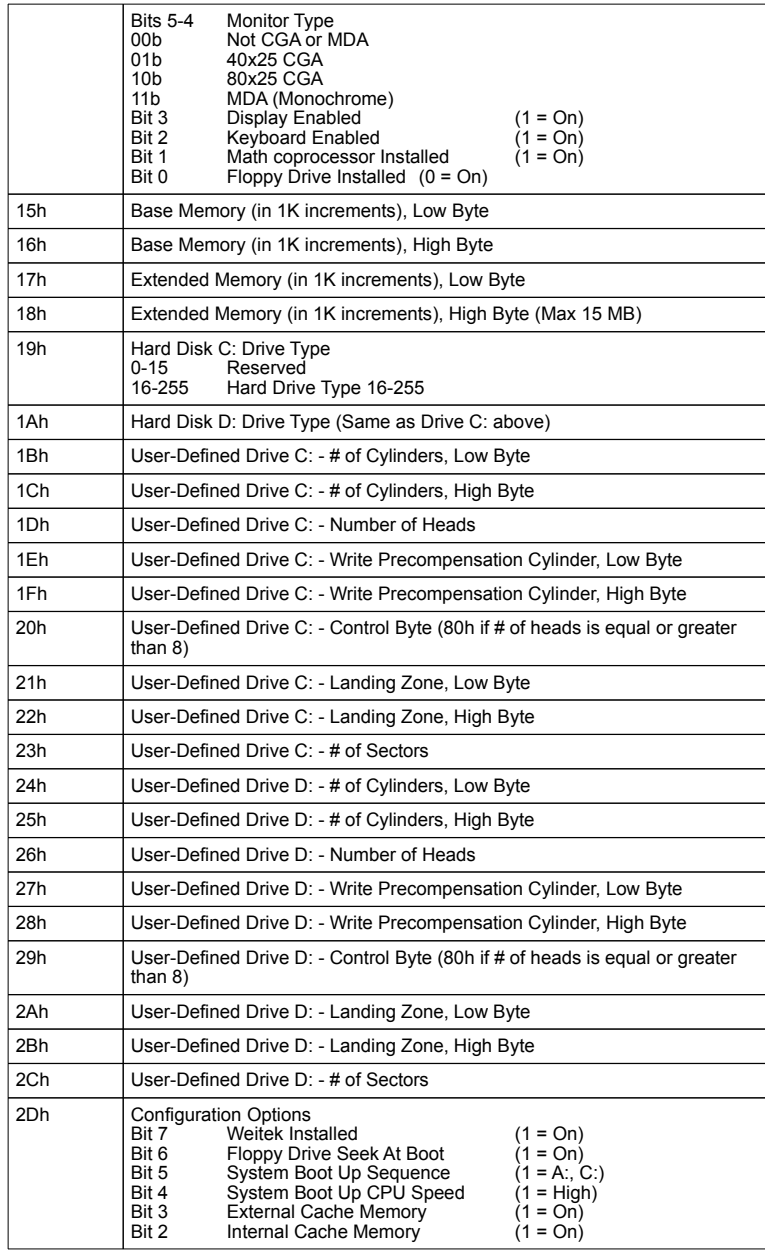

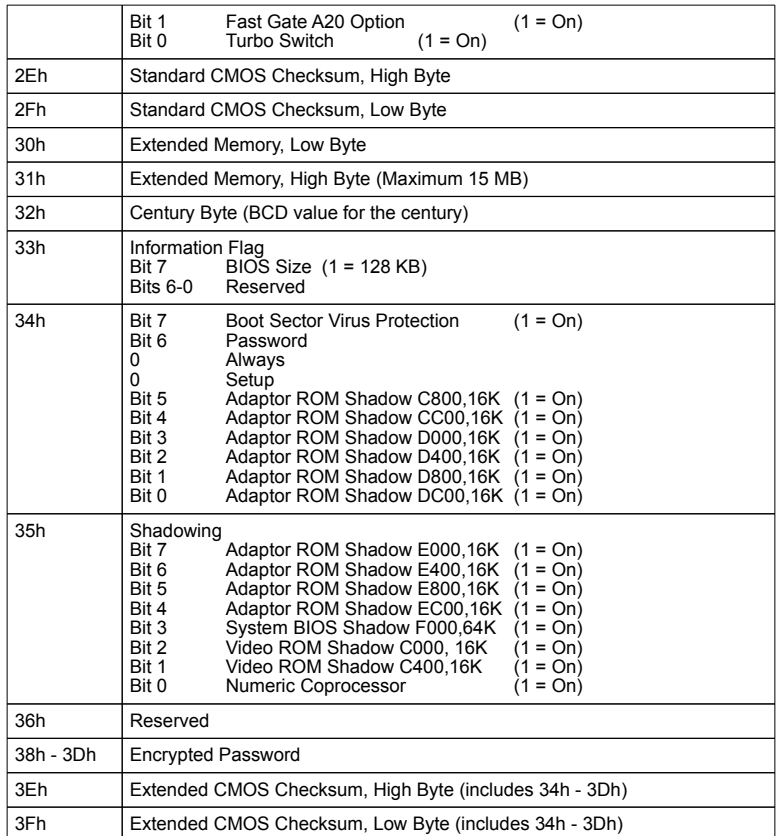

## Extended CMOS RAM

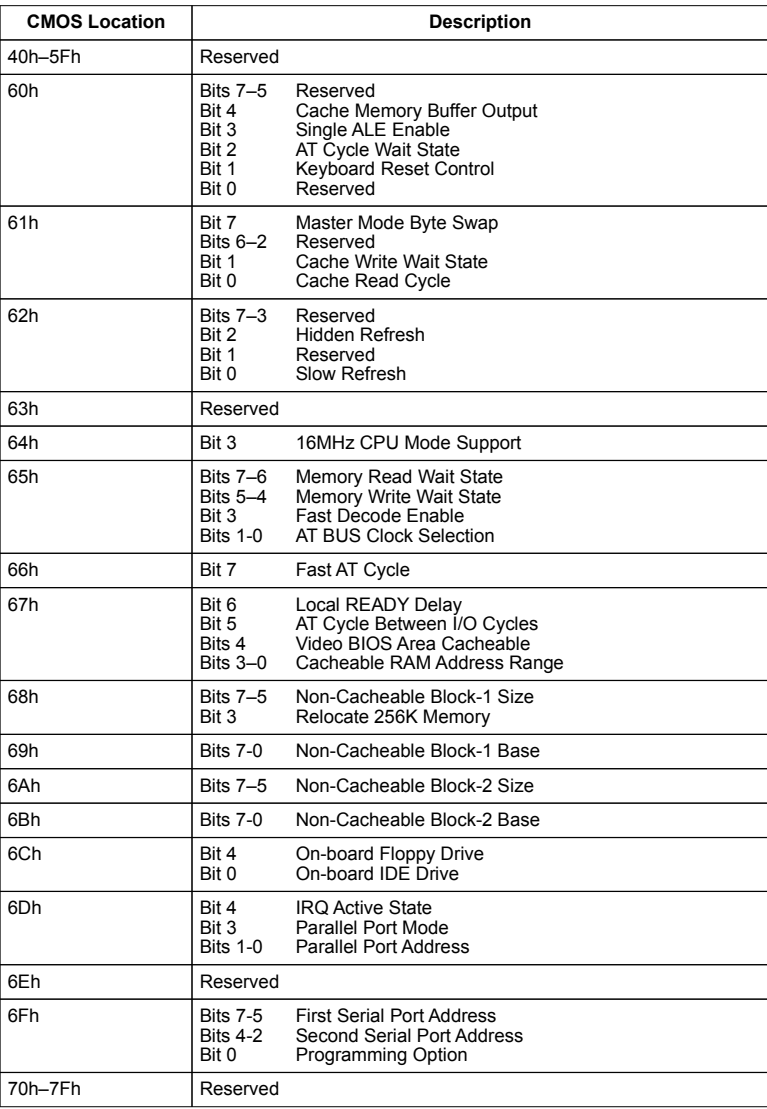

# Chipset Registers

The AMIBIOS for the OPTi 82C495 386SX chipset sets the chipset registers as follows.

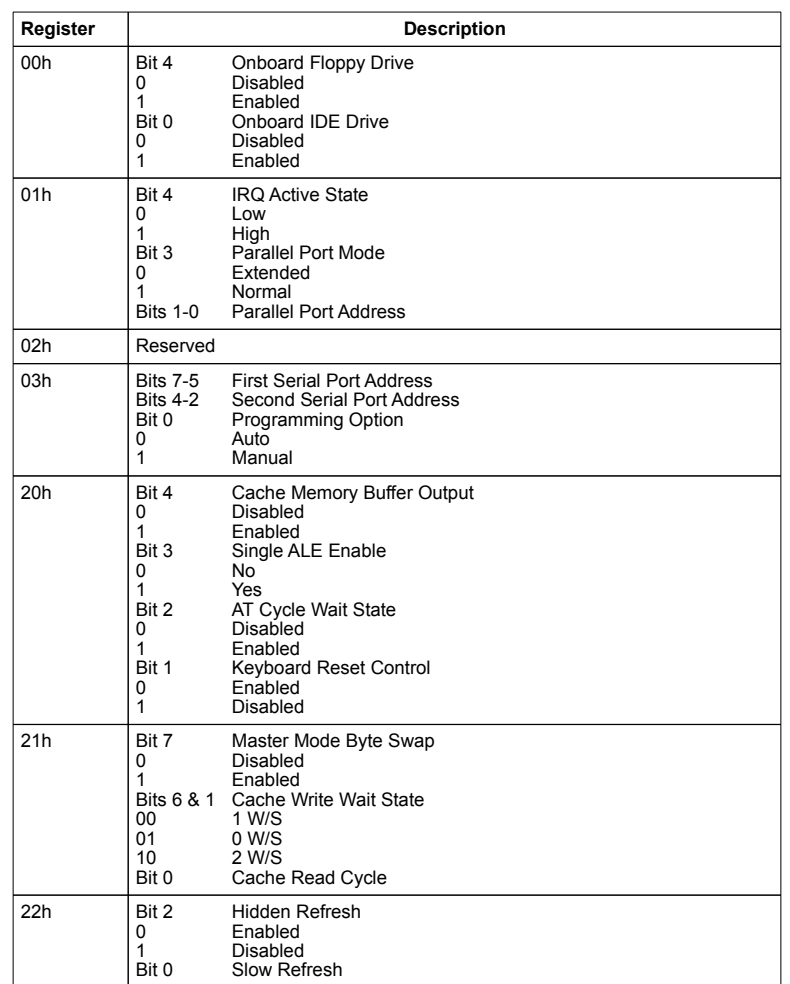

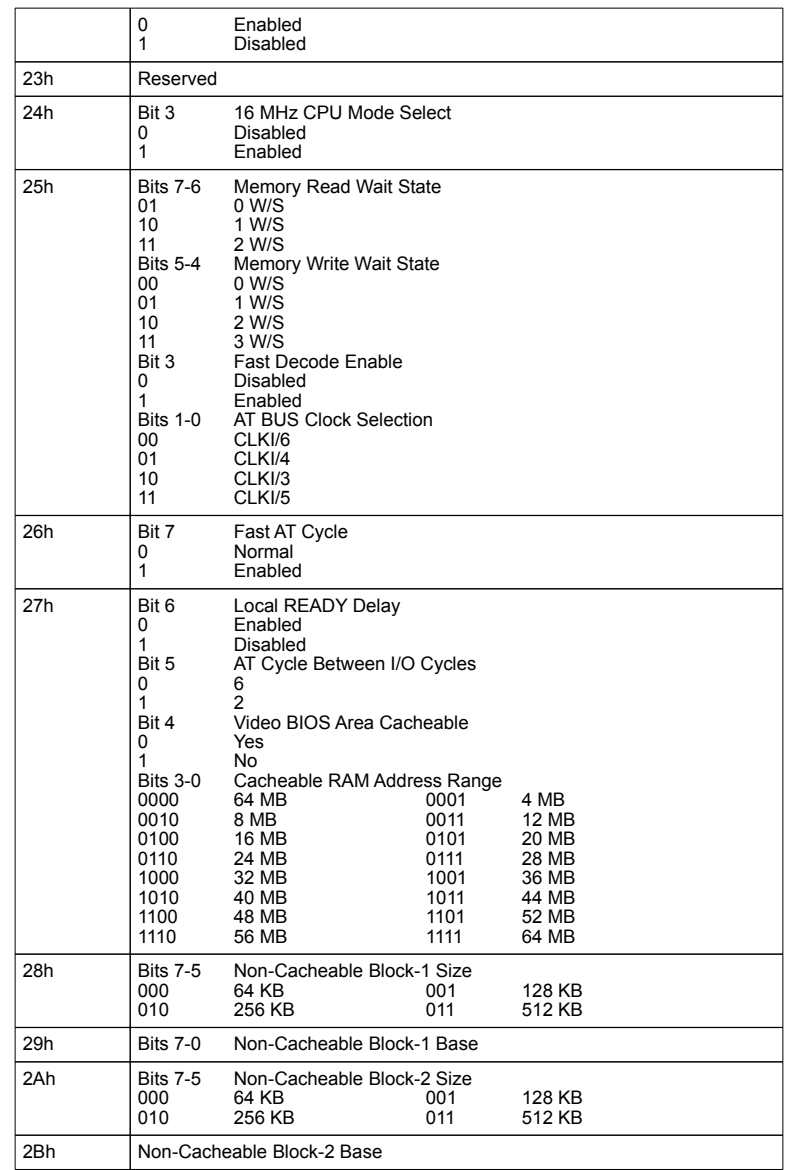

## Index

16 MHz CPU Mode Select 22 16 MHz CPU Mode Support 9 16MHz CPU Mode Support 20 712 13 Advanced BIOS Features 3 ADVANCED CHIPSET SETUP 2, 7 ADVANCED CMOS SETUP 2 AMIBCP 8 AT Bus Clock Selection 9, 20, 22 AT Cycle Between I/O Cycles 9, 20, 22 AT Cycle Wait State 9, 20, 21 BIOS Information 3 BIOS Options 4 C&T 82C711 13 Cache Memory Buffer Output 11, 20, 21 Cache Read Cycle 11, 20, 21 Cache Read Hit Wait State 11 Cache Write Wait State 20, 21 Cacheable RAM Address Range 12, 20, 22 Chipset Registers 21 CMOS Map 17 Default Settings 7 Extended CMOS RAM 20 Fast AT Cycle 9, 20, 22 Fast Decode Enable 10, 20, 22 First Serial Port Address 15, 20, 21 Hidden Refresh 8, 20, 21 IRQ Active State 16, 20, 21 Keyboard Reset Control 8, 20, 21 Local READY Delay 10, 20, 22 Master Mode Byte Swap 9, 20, 21 Memory Read Wait State 10, 20, 22 Memory Write Wait State 20, 22 Miscellaneous BIOS Features 4 Non-Cacheable Block-1 Base 11, 20, 22 Non-Cacheable Block-1 Size 11, 20, 22 Non-Cacheable Block-2 Base 11, 20, 22 Non-Cacheable Block-2 Size 11, 20, 22 On-Board Floppy Drive 15, 20 On-Board IDE Drive 15, 20 Onboard Floppy Drive 21 Onboard IDE Drive 21 OPTi 82C495 1 Parallel Port Address 15, 20, 21 Parallel Port Mode 16, 20, 21 Peripheral Setup 13 Power-on default 7 Programming Option 14, 20, 21 Relocate 256K Memory 10, 20 Revision History ii Second Serial Port Address 15, 20, 21

Index, Continued

Setup Defaults 7 Single ALE Enable 8, 20, 21 Slow Refresh 8, 20, 21 Video BIOS Area Cacheable 12, 20, 22